# Permissions

We have a very granular permission system that allows you permission up to individual objects (e.g. an audience) and fields (e.g. the name of an audience).

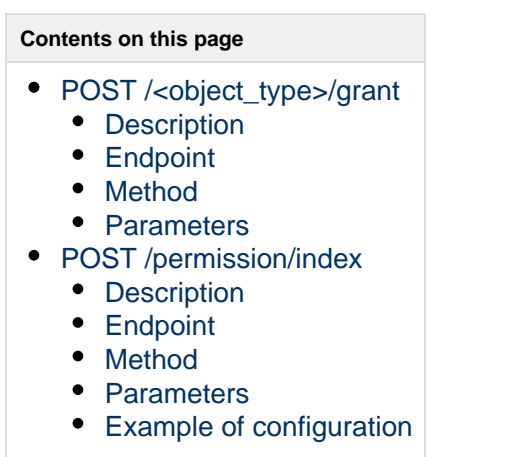

## <span id="page-0-0"></span>POST /<object\_type>/grant

## <span id="page-0-1"></span>**Description**

Grant permission on object. Note: This service is embedded in the individual object endpoints, but is currently not yet available on all object types. Please reach out to tech@flxone.com if you need additional support.

#### <span id="page-0-2"></span>**Endpoint**

/<object\_type>/grant

<span id="page-0-3"></span>**Method**

POST

#### <span id="page-0-4"></span>**Parameters**

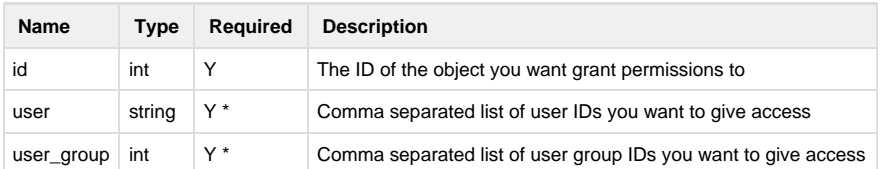

\* You need to provide at least one user or one user group. You can also combined these in one call.

<span id="page-0-6"></span><span id="page-0-5"></span>POST /permission/index

## **Description**

Add custom permission (advanced usage)

<span id="page-1-0"></span>**Endpoint**

/permission/index

<span id="page-1-1"></span>**Method**

POST

### <span id="page-1-2"></span>**Parameters**

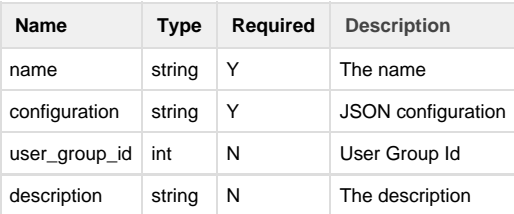

## <span id="page-1-3"></span>**Example of configuration**

```
\lceil {
            "effect": "allow",
            "resource_type": "*",
             "resource_path": "*",
             "methods": [
                  \mathfrak{m}\star\mathfrak{m} ],
             "actions": [
                 \mathfrak{m}\star\mathfrak{m} ],
             "resources": [
                  "entity:tracking/id:1",
     "entity:tracking/id:2"
            \, \, \, }
]
```